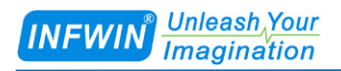

# ECTDS10  $SDI-12$

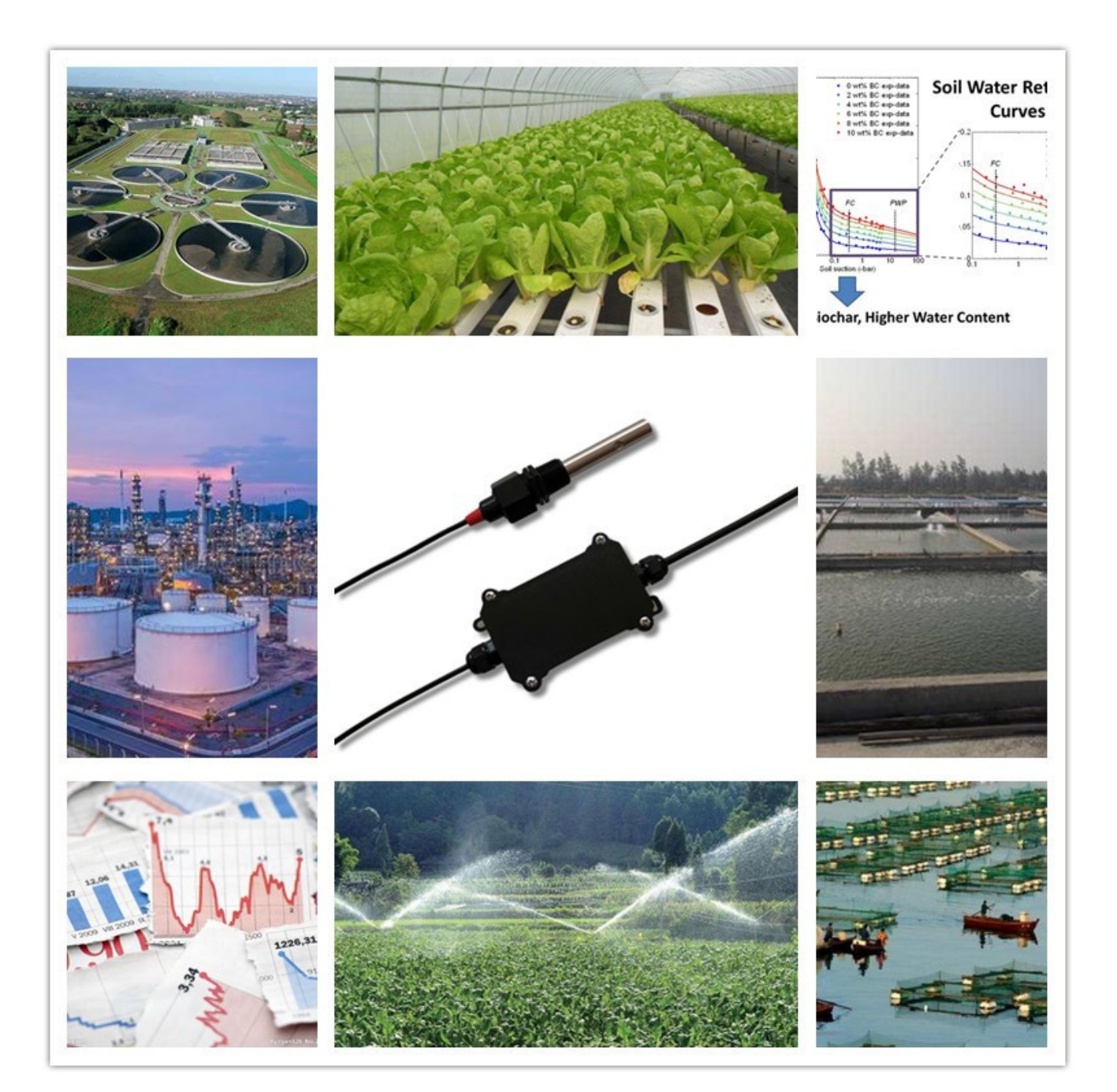

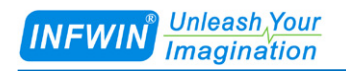

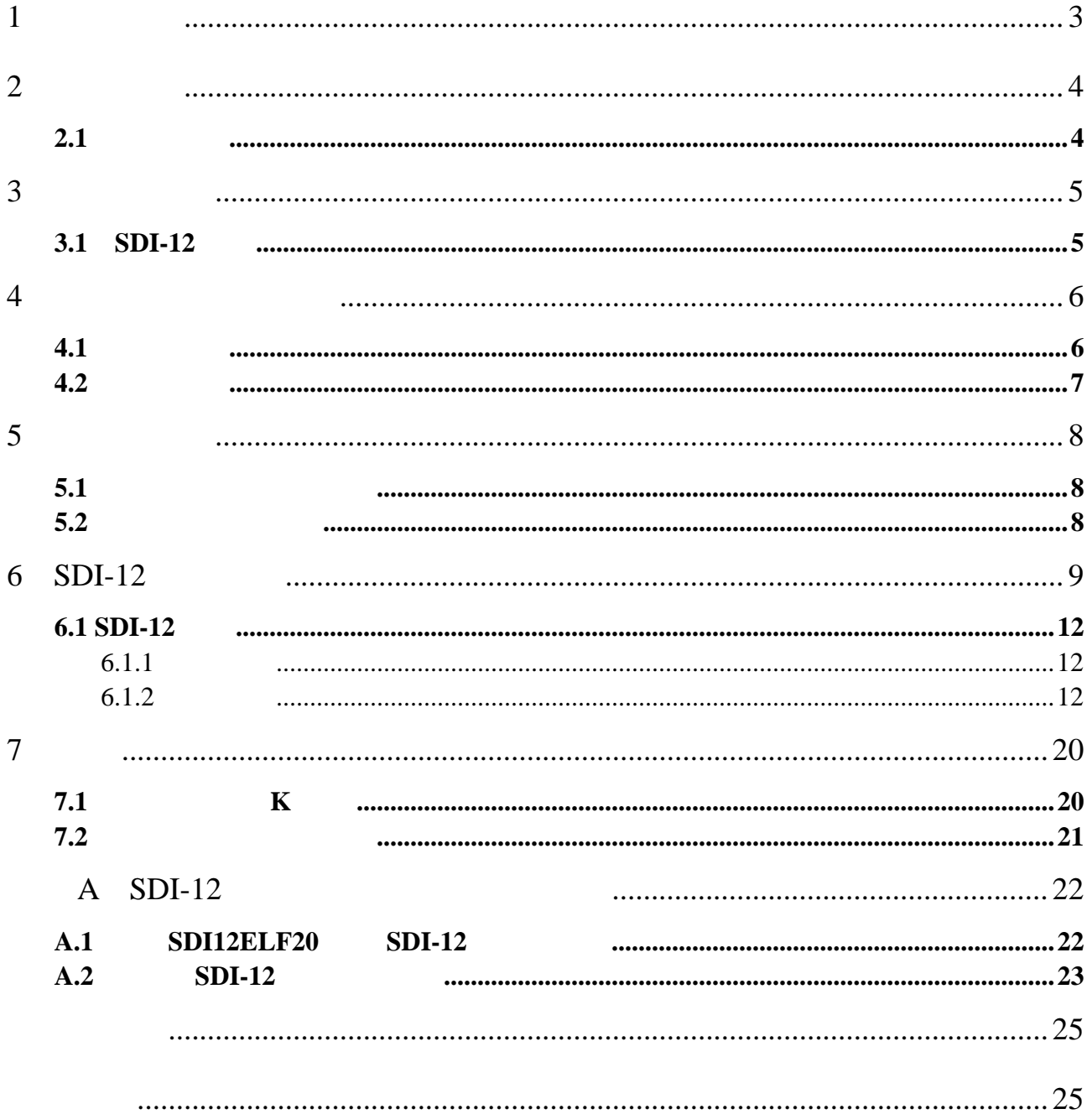

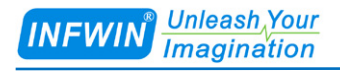

## <span id="page-2-0"></span>**1** 技术支持

http://www.infwin.com.cn

#### **E-Mail**

infwin@163.com

+86-411-66831953 4000-511-521

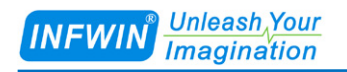

<span id="page-3-0"></span>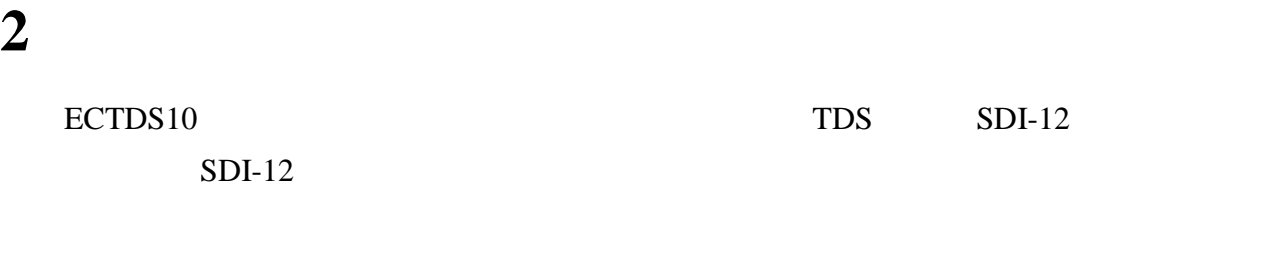

- 可测量电导率、盐分、TDS
- 精度高,响应快,互换性好,性能可靠
- $\blacksquare$  and  $\blacksquare$  and  $\blacksquare$  and  $\blacksquare$  and  $\blacksquare$  and  $\blacksquare$  and  $\blacksquare$
- 体积小、功耗低、安装方便
- $SDI-12$
- 低功耗可用于电池供电的系统
- 电源反向保护与抗雷击保护

 $\blacksquare$  ODM/OEM

#### <span id="page-3-1"></span> $2.1$

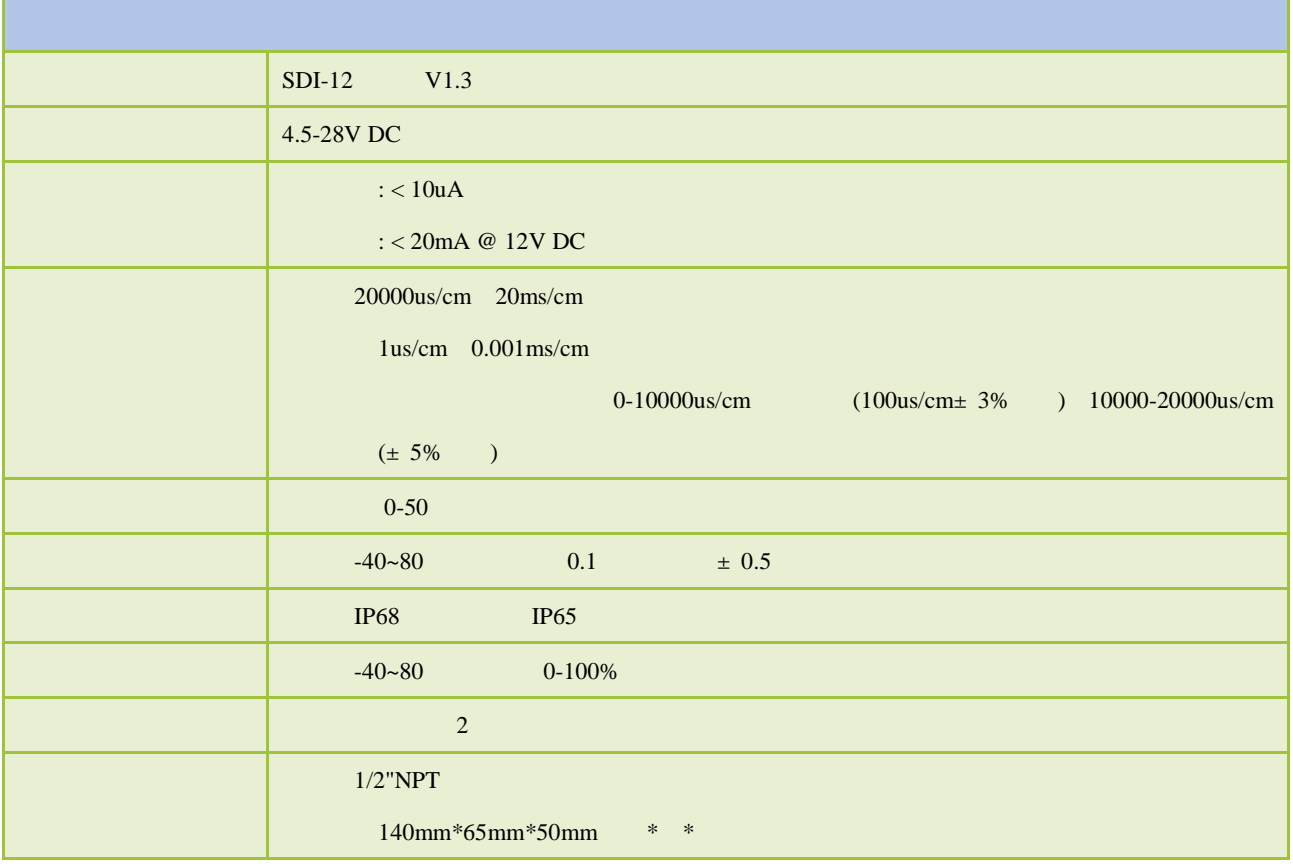

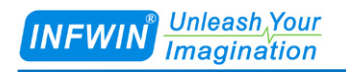

## <span id="page-4-0"></span>**3** 传感器接线

### <span id="page-4-1"></span>**3.1 SDI-12**

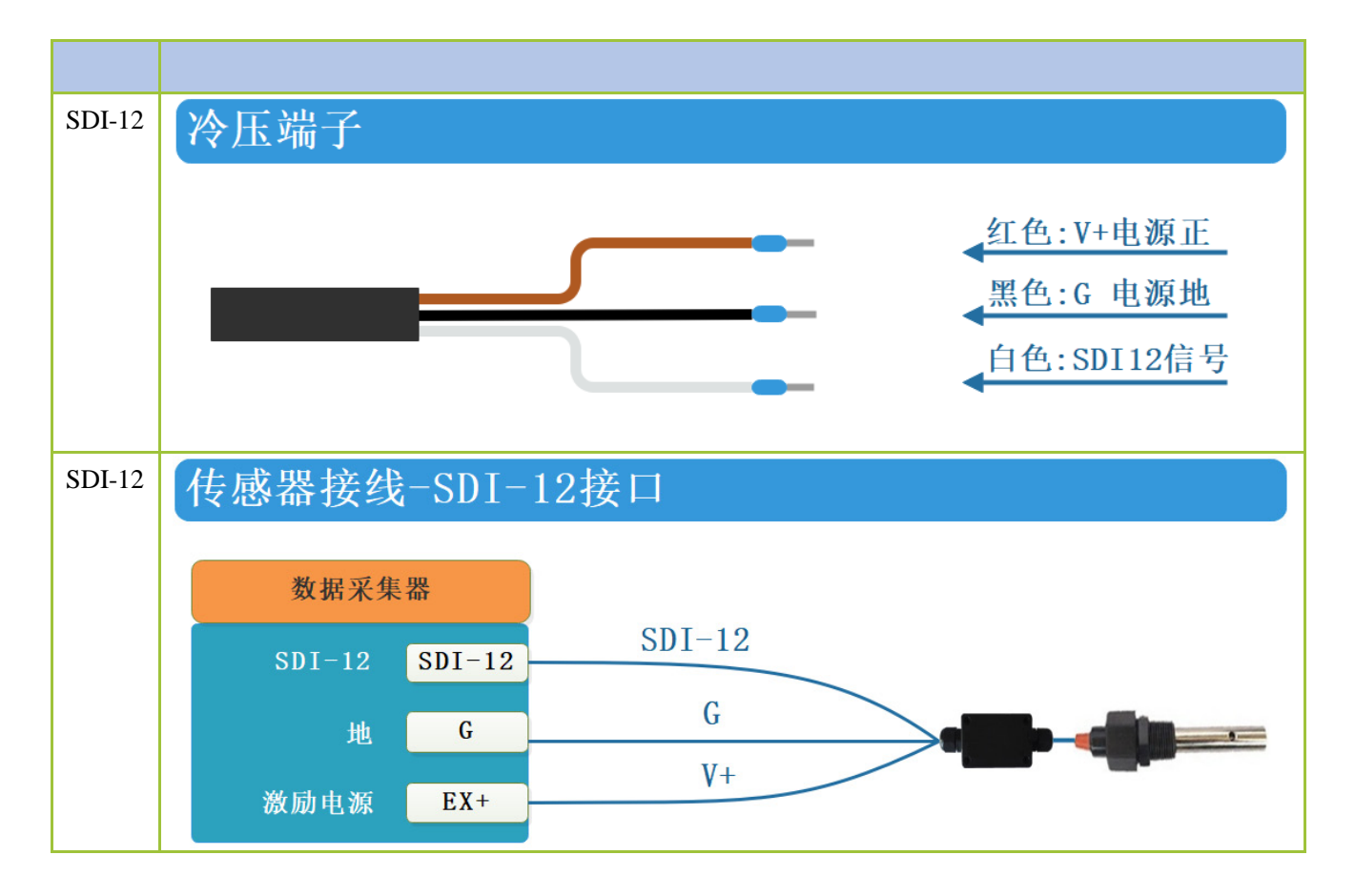

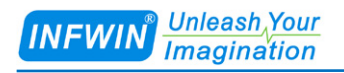

### <span id="page-5-0"></span>**4** 外型尺寸、选型订购

### <span id="page-5-1"></span>**4.1** 外型尺寸

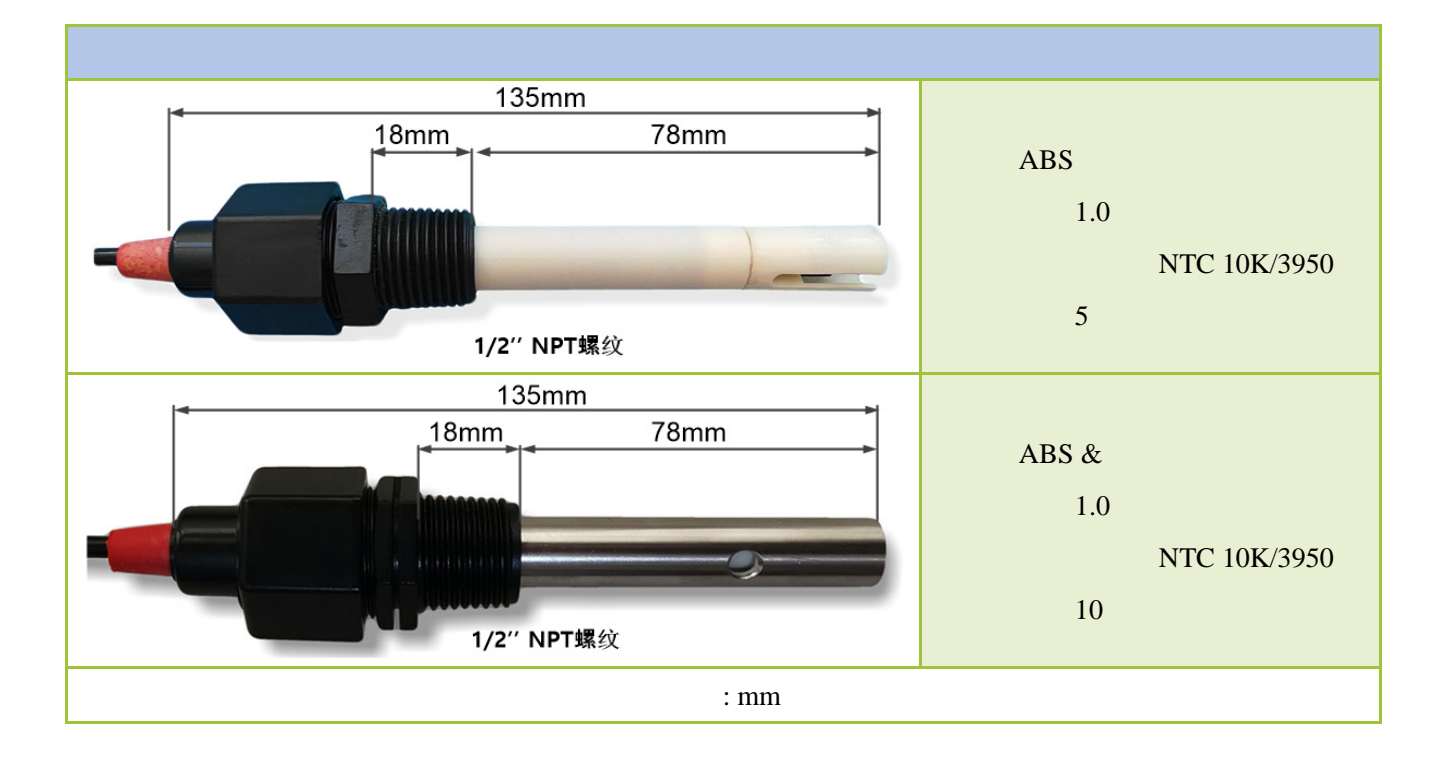

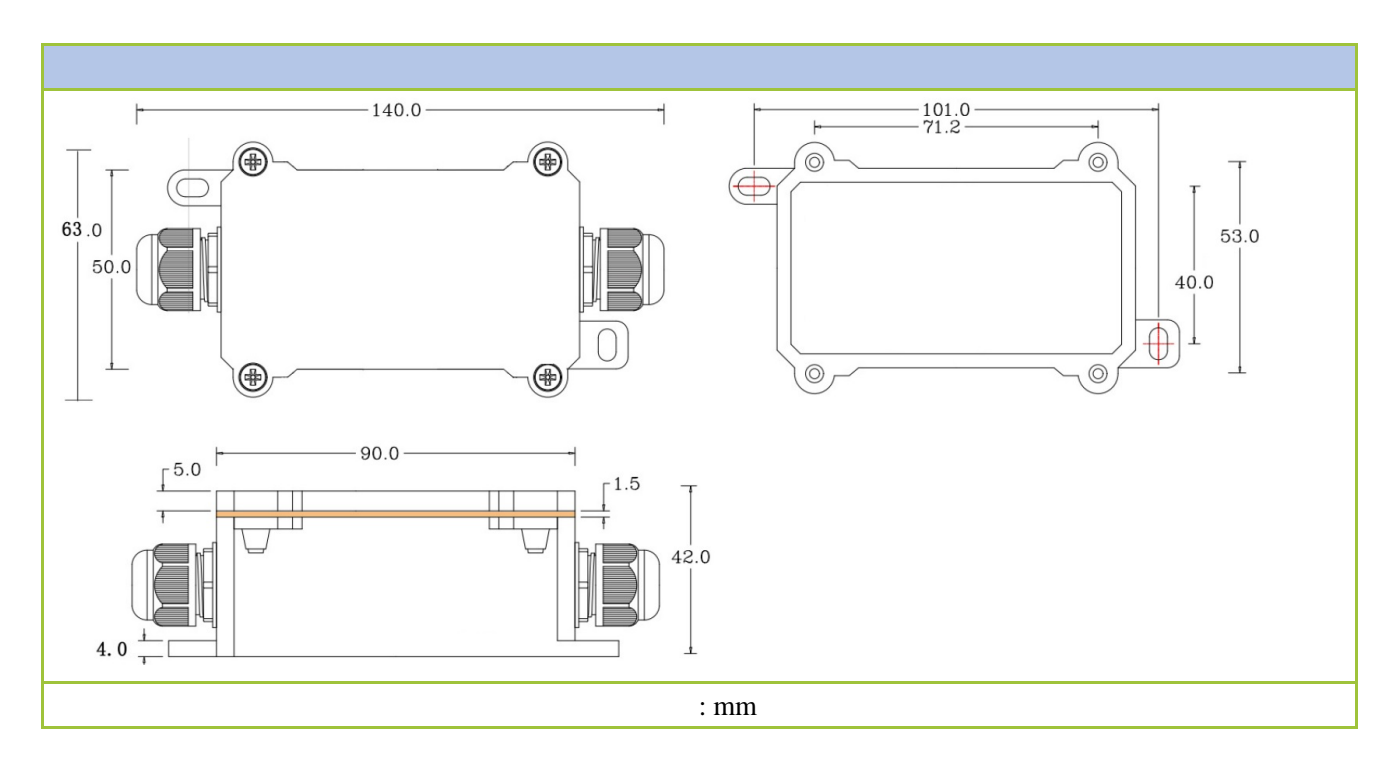

### <span id="page-6-0"></span>**4.2** 选型订购

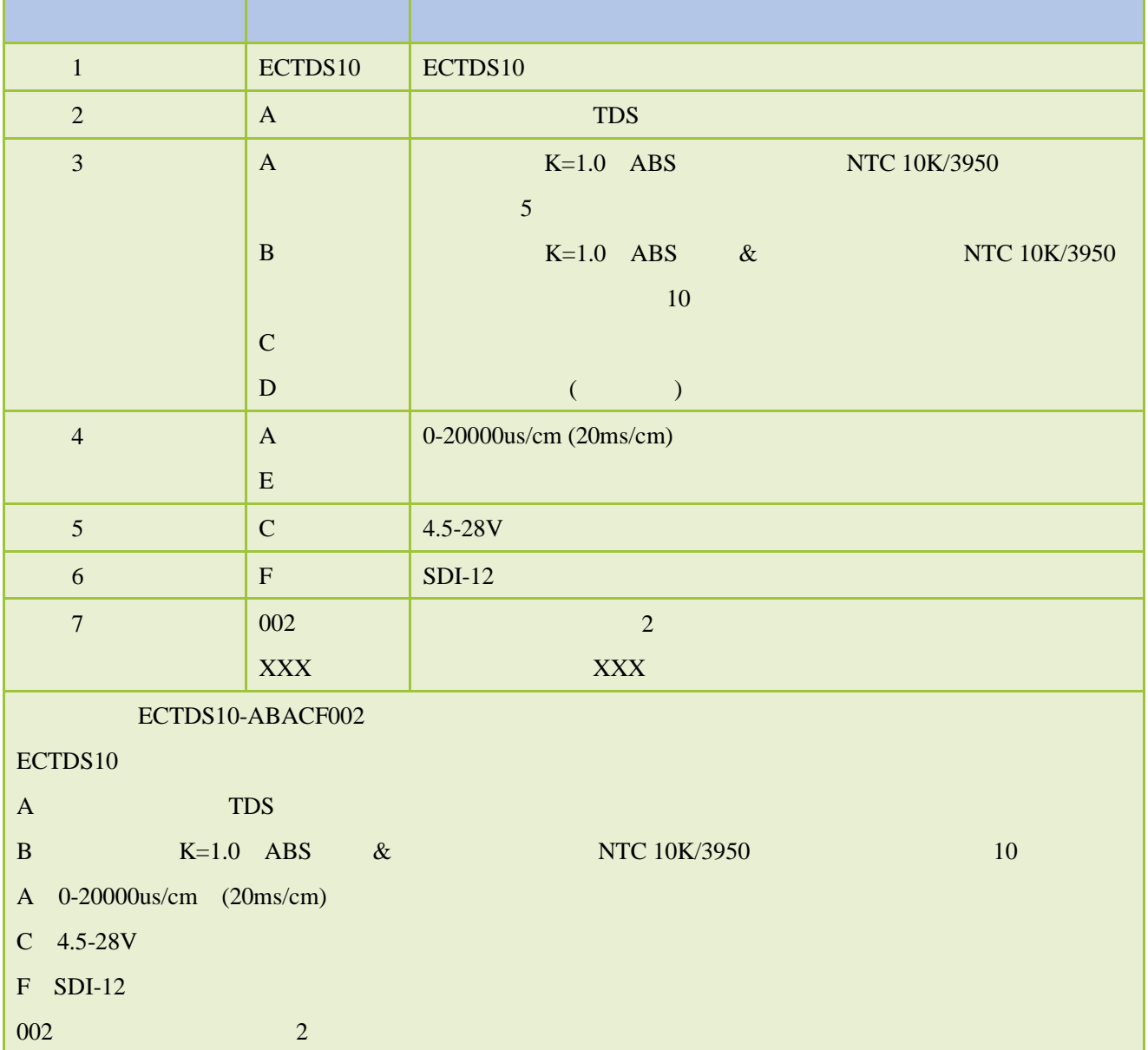

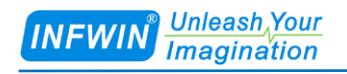

<span id="page-7-1"></span><span id="page-7-0"></span>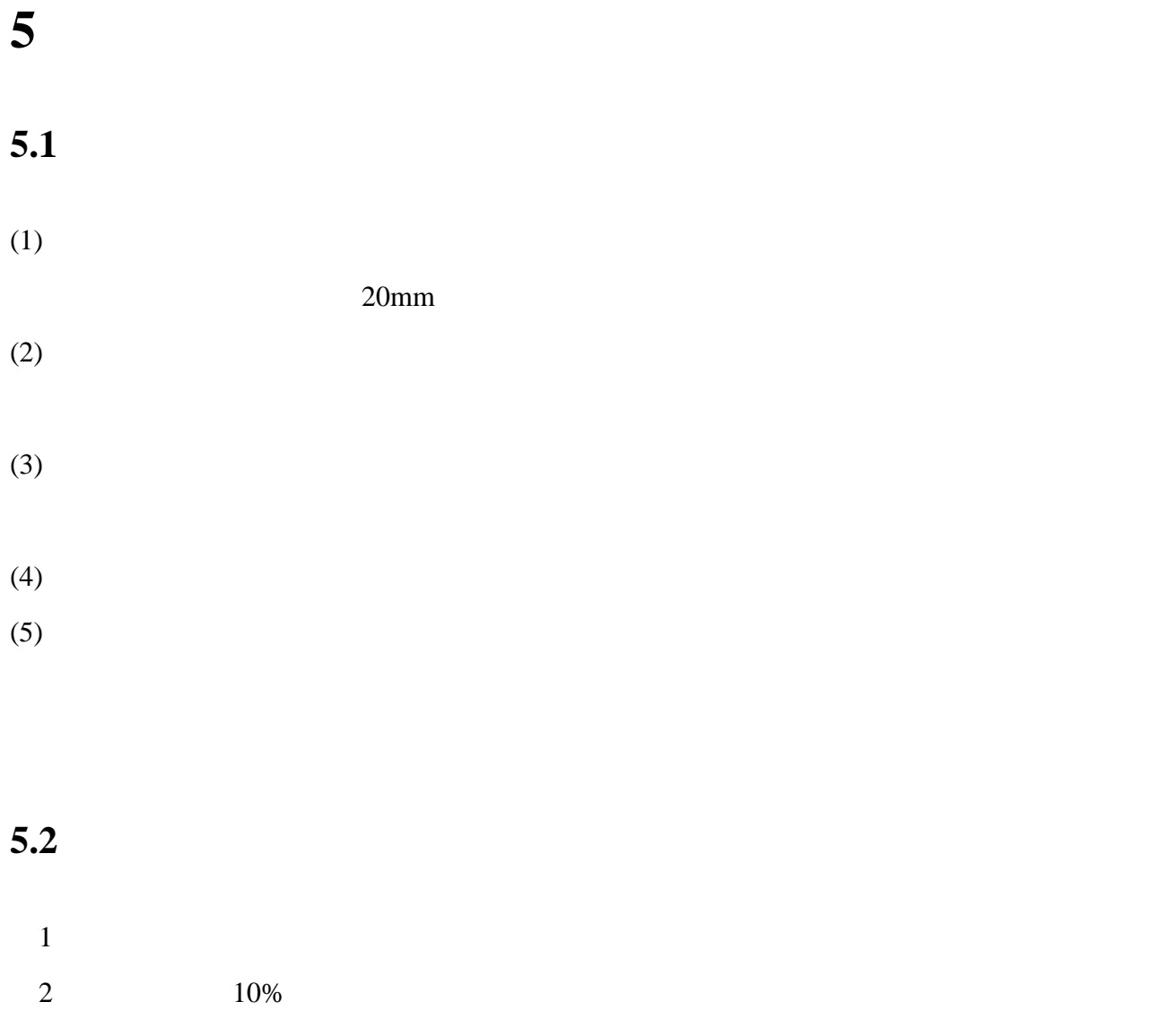

- <span id="page-7-2"></span> $3$
- $4$

 $10$ 

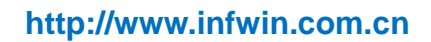

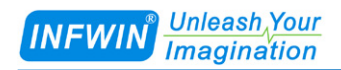

### <span id="page-8-0"></span>6 **SDI-12**

 $SDI-12$ 

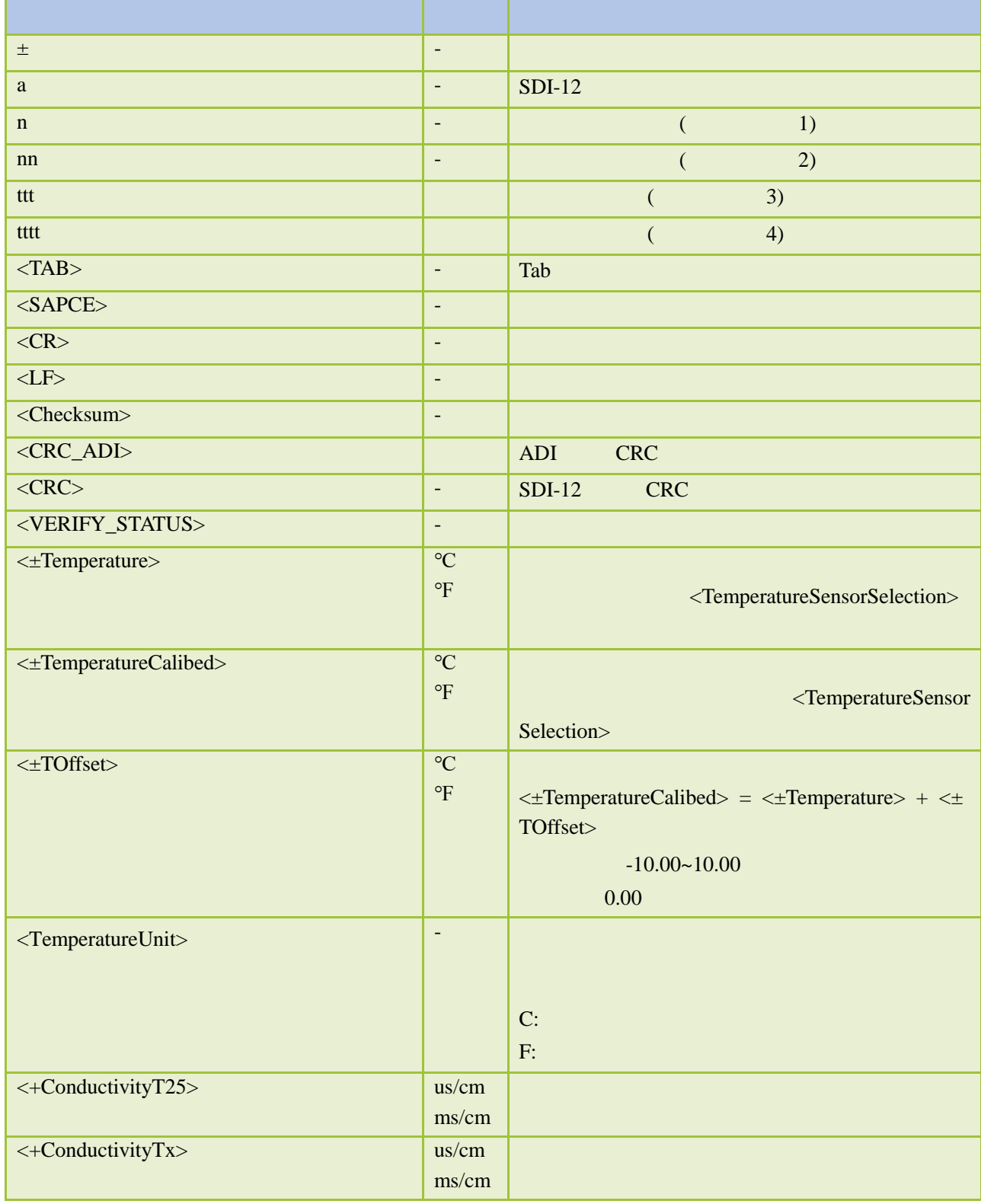

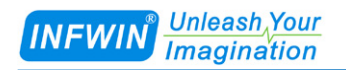

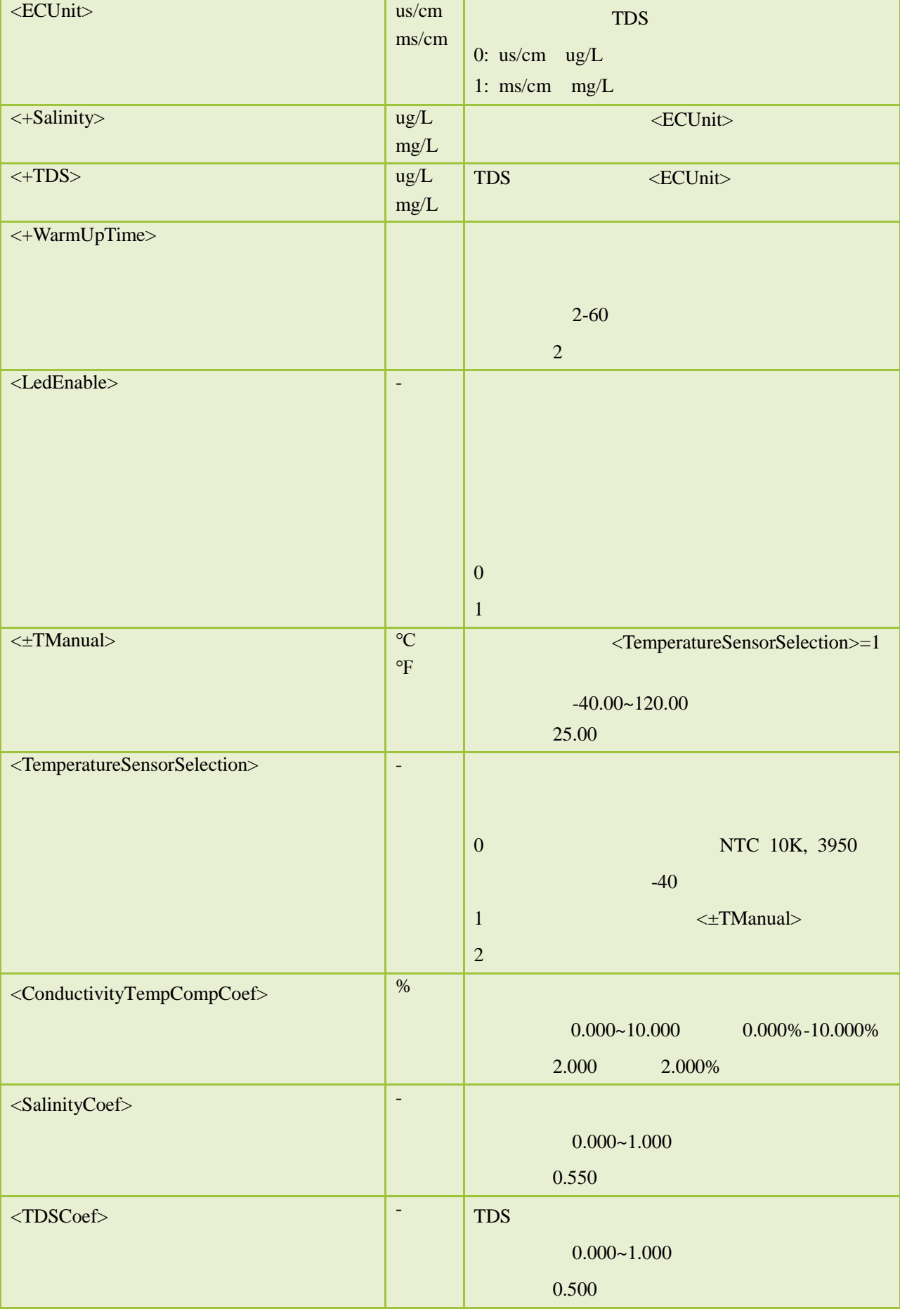

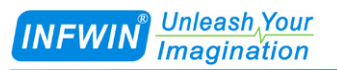

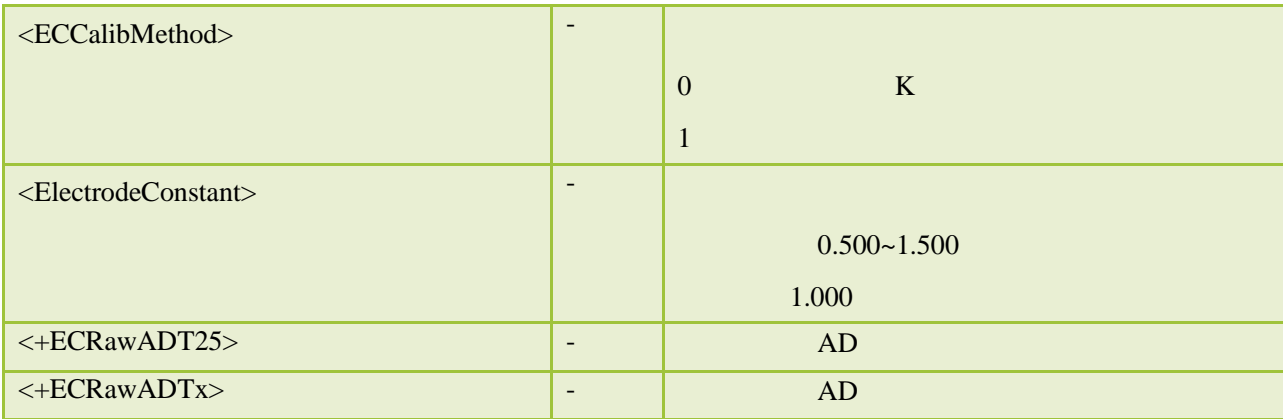

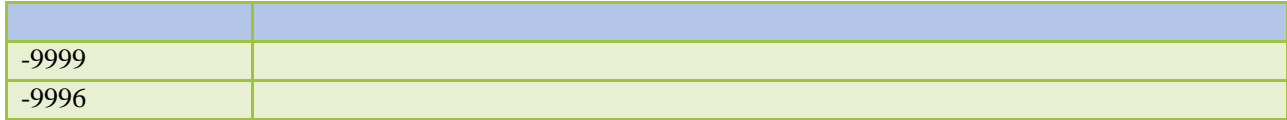

### <span id="page-11-0"></span>**6.1 SDI-12**

### <span id="page-11-1"></span> $6.1.1$

SDI-12 V1.3

### <span id="page-11-2"></span>6.1.2

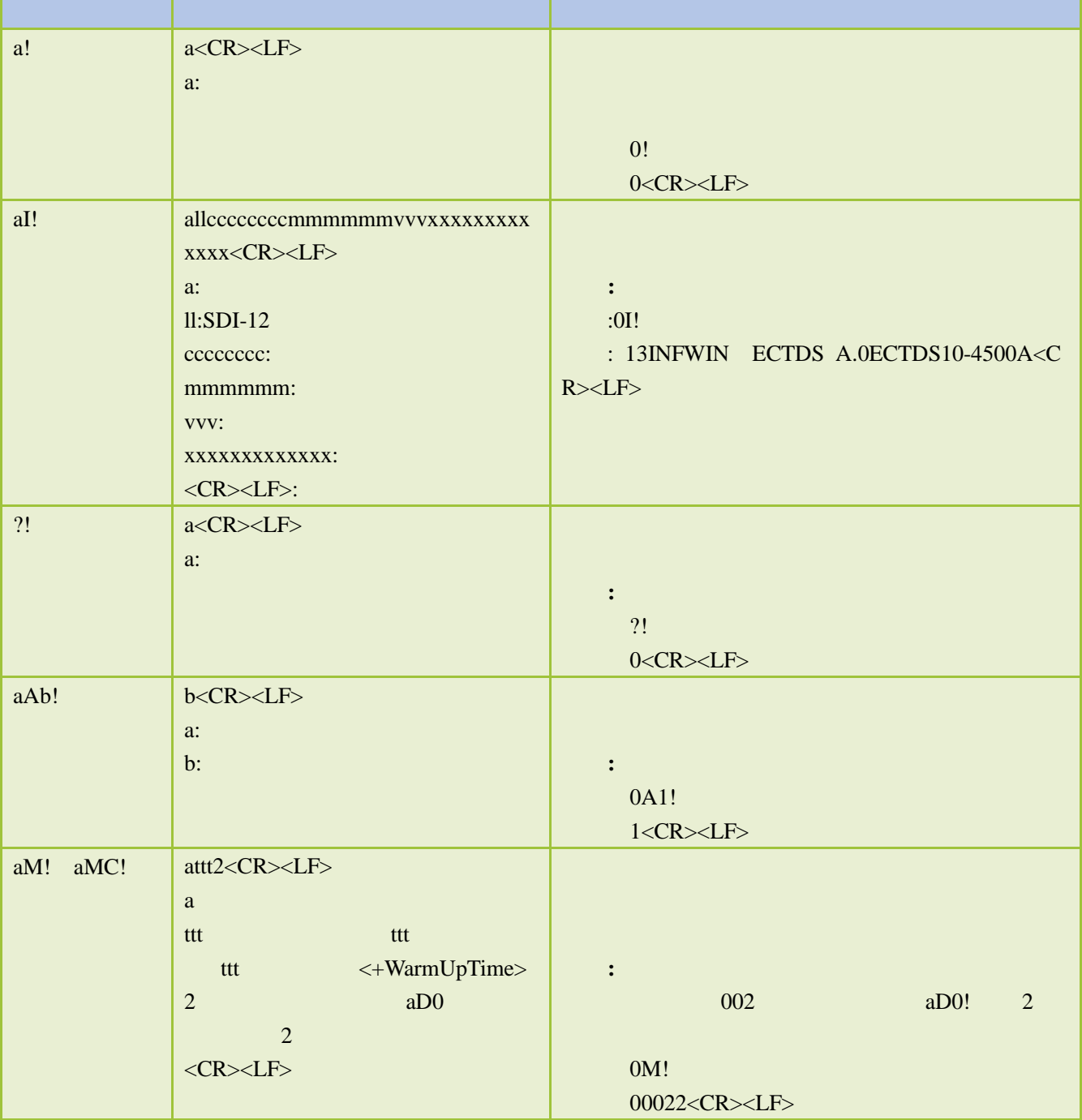

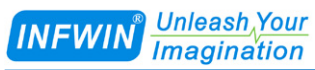

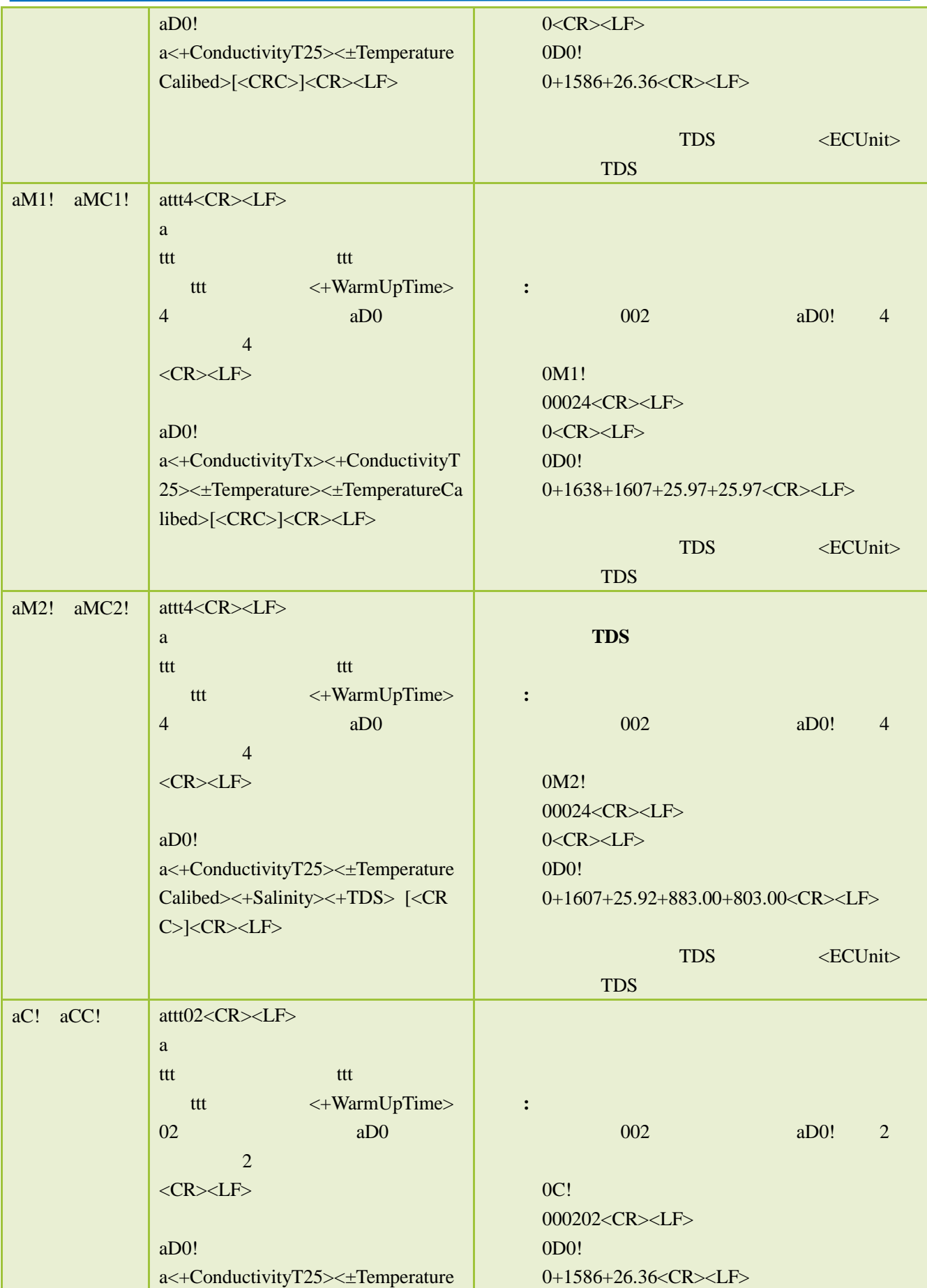

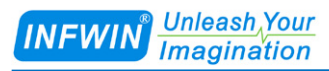

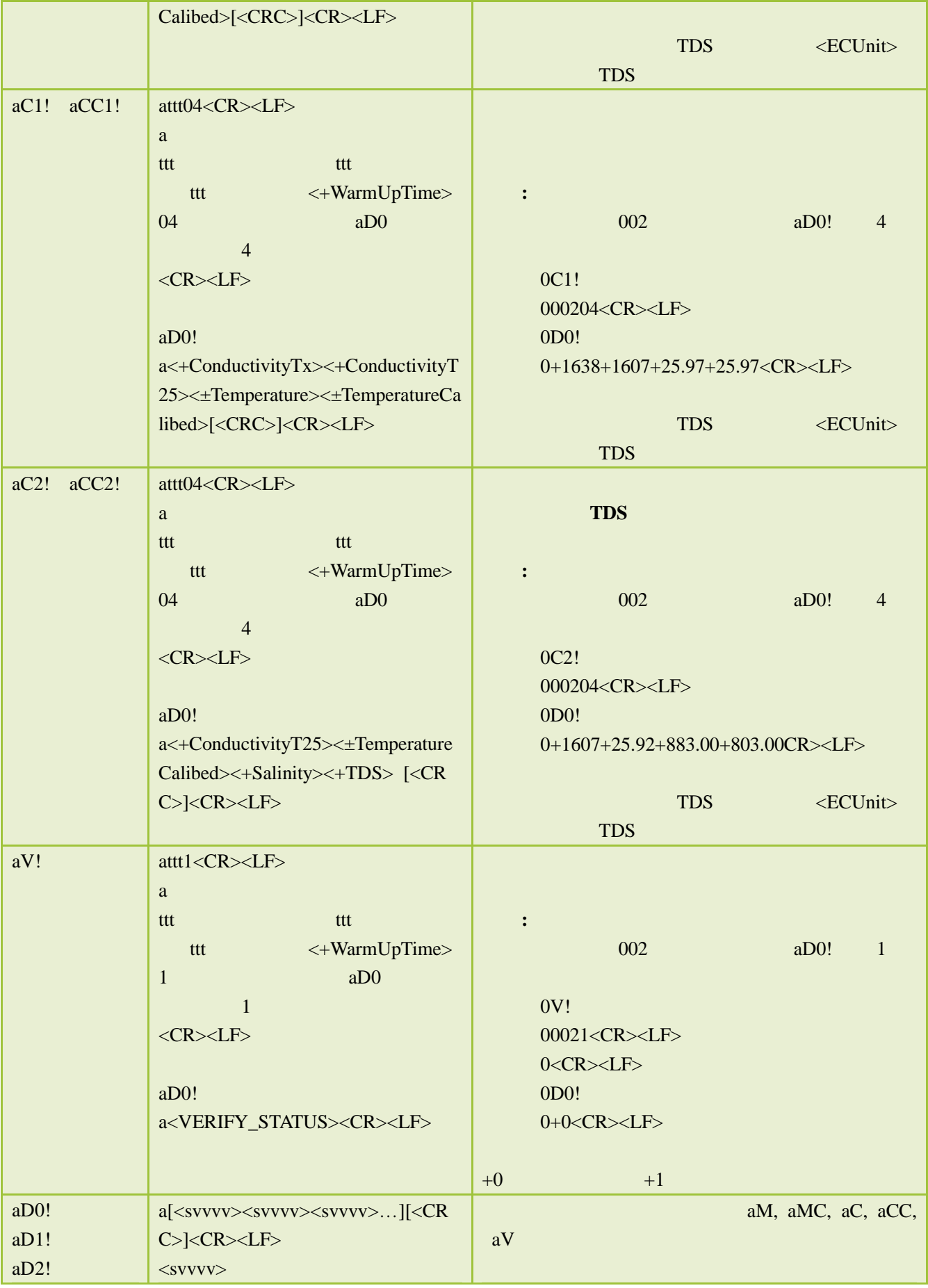

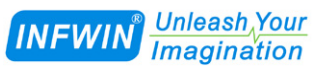

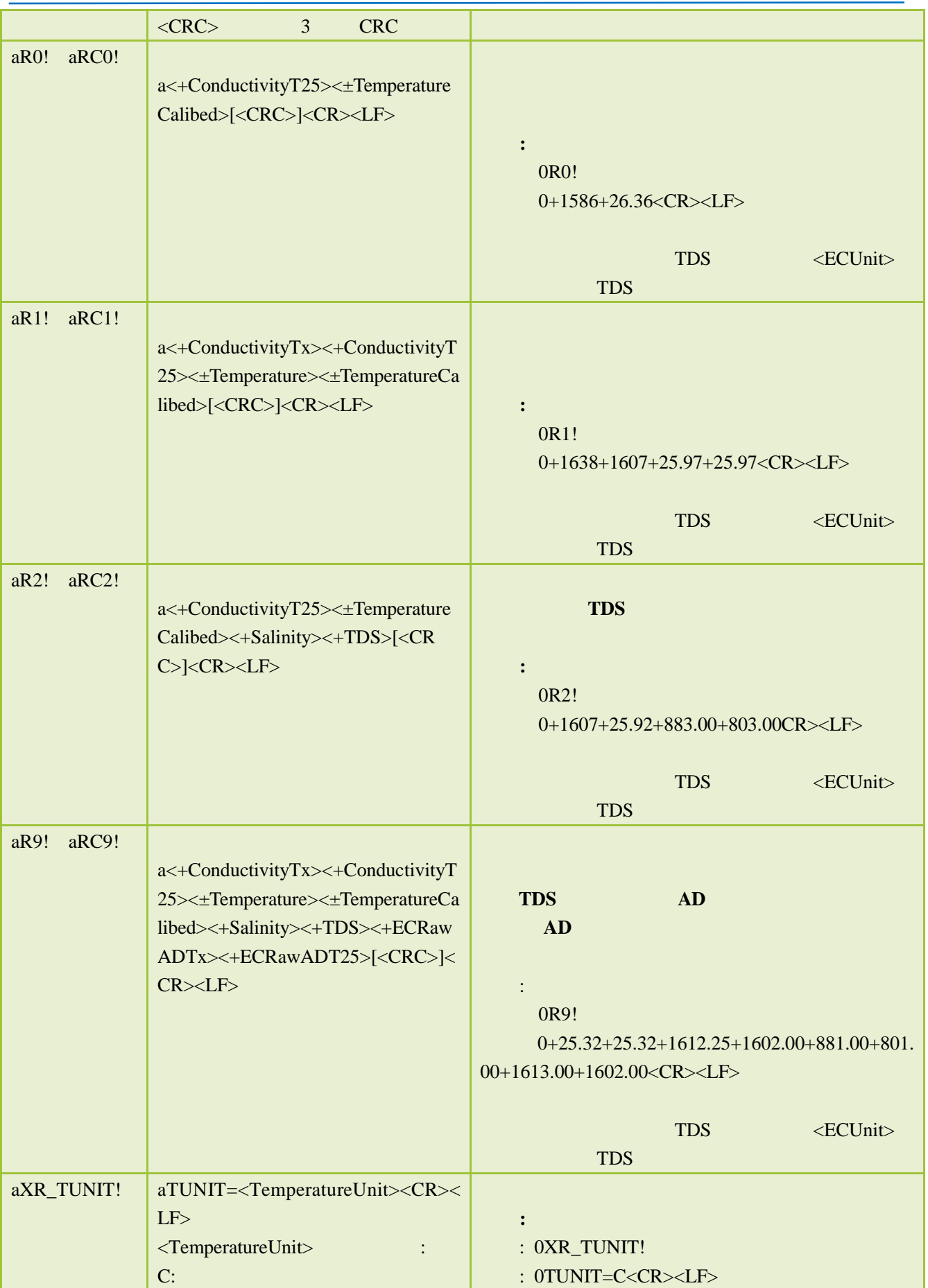

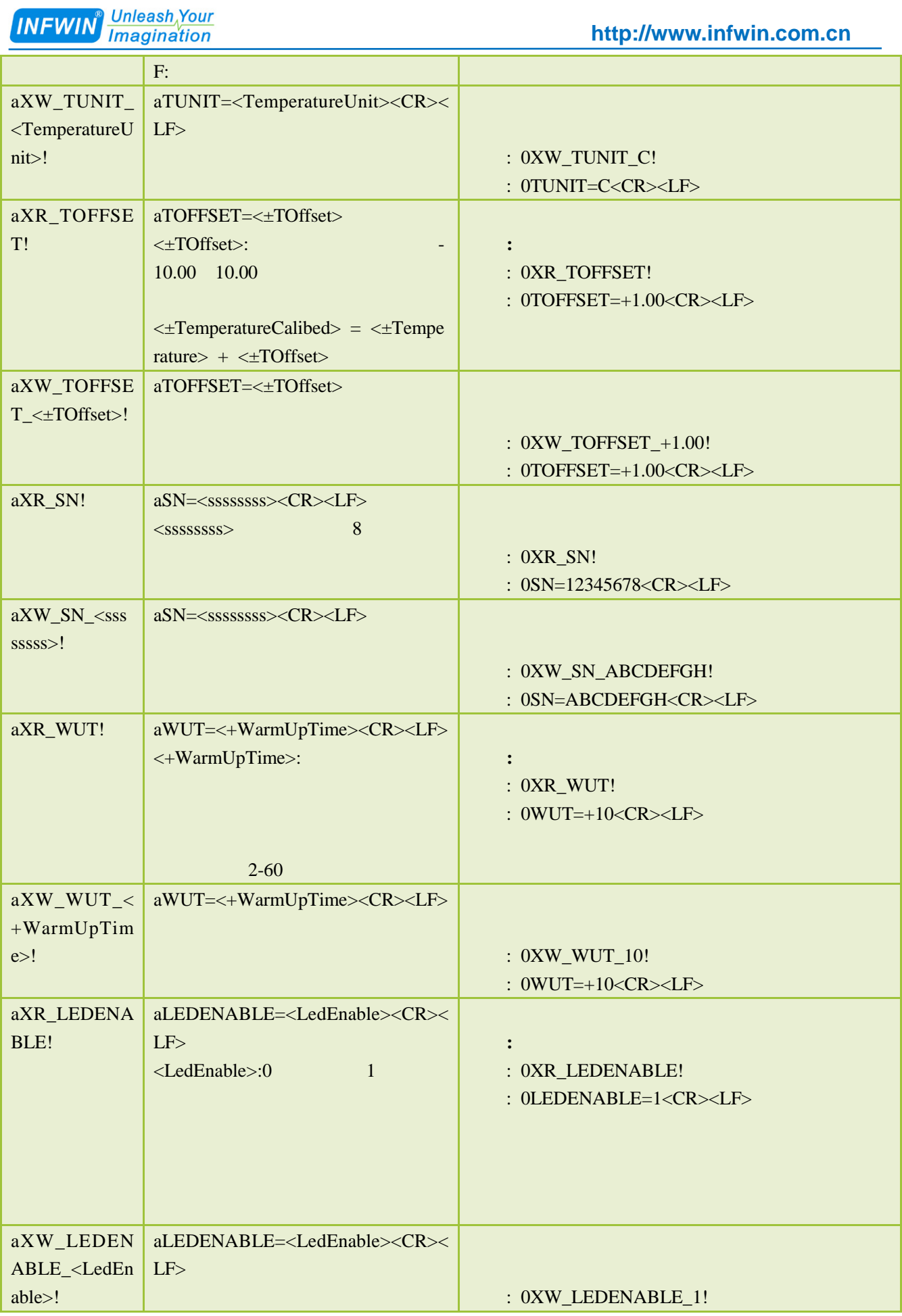

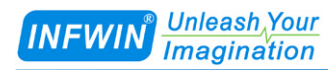

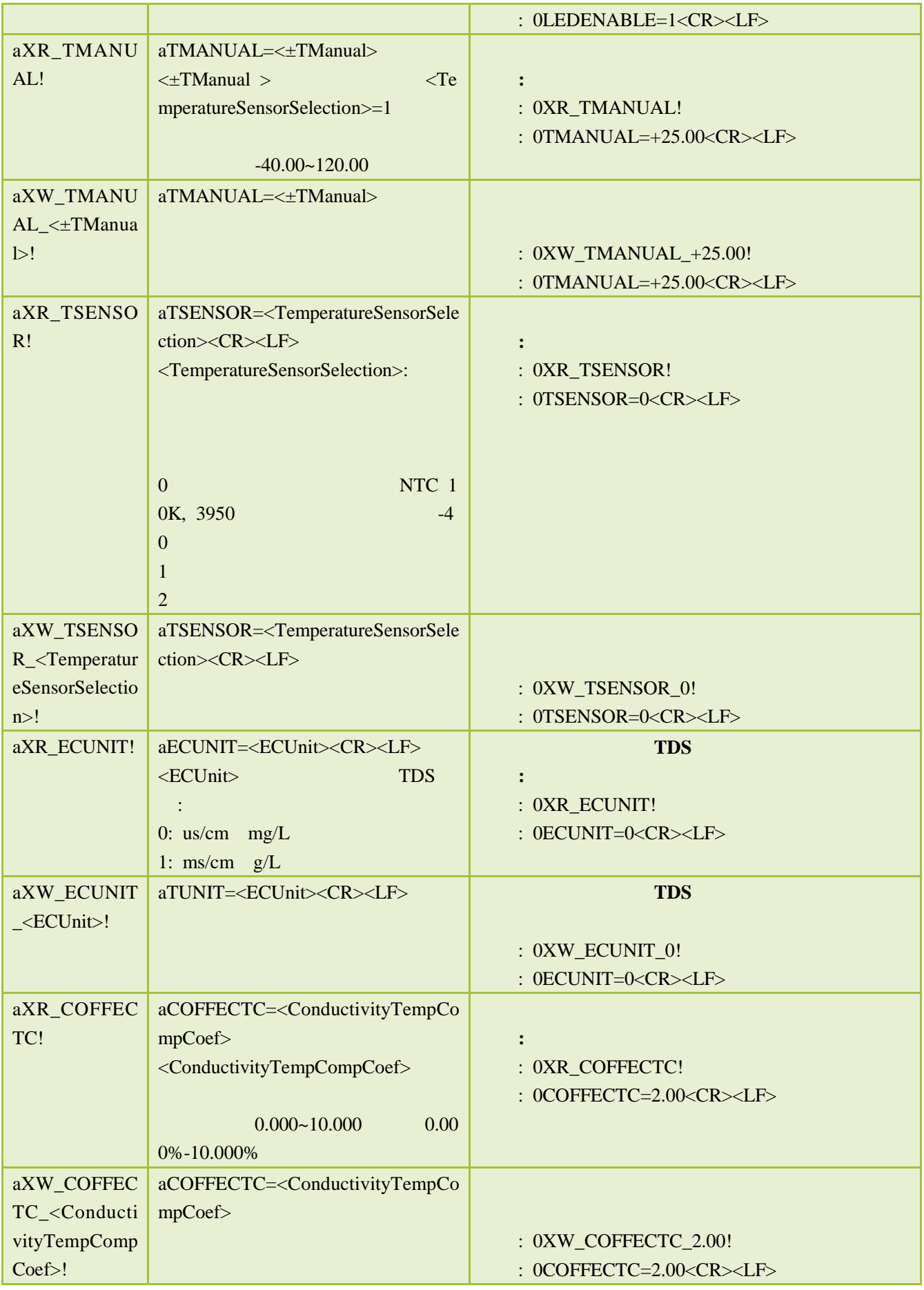

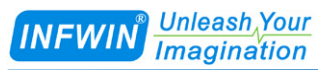

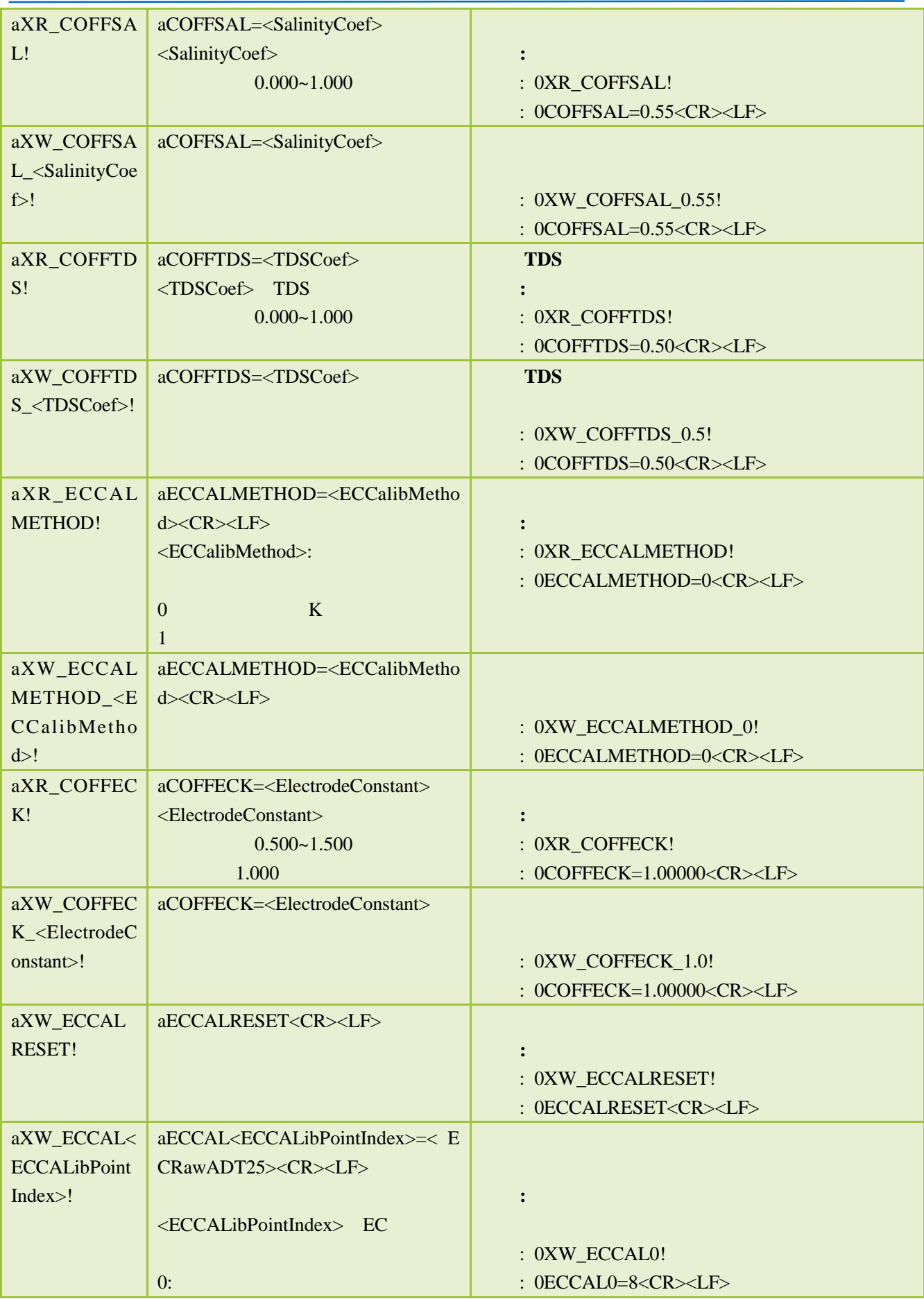

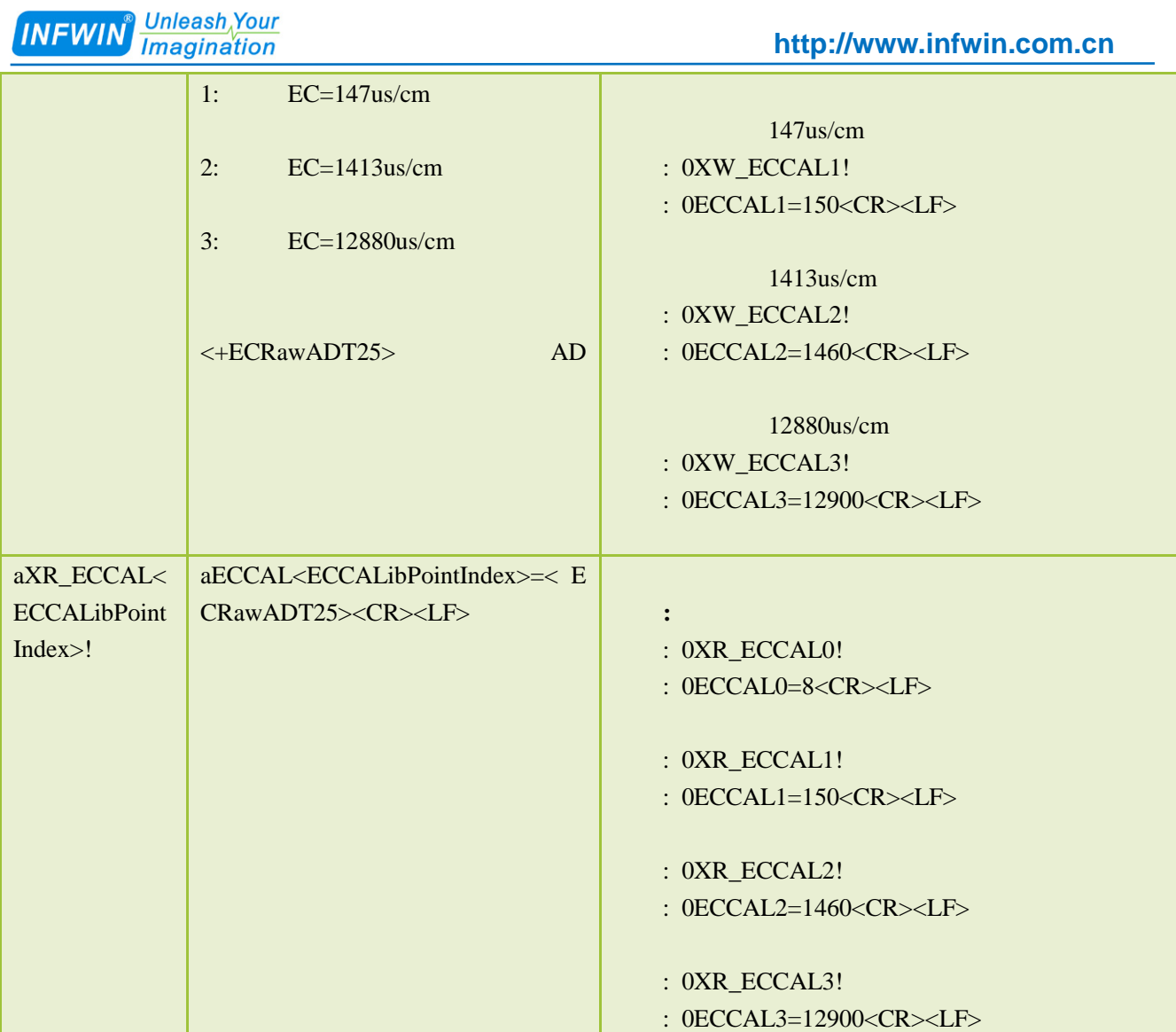

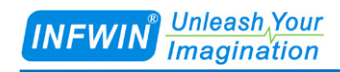

<span id="page-19-0"></span>**7** 校准

and the CECCalibMethod  $>$ :

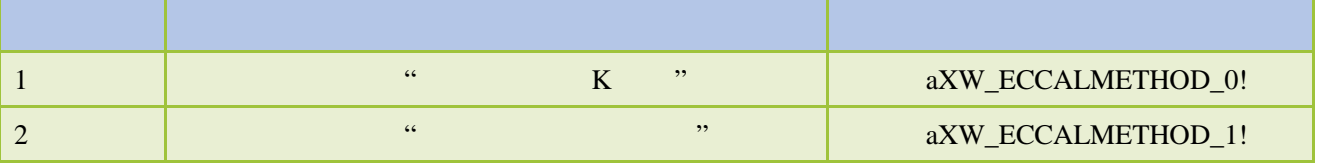

### <span id="page-19-1"></span>**7.1** 使用电极常数 **K** 校准

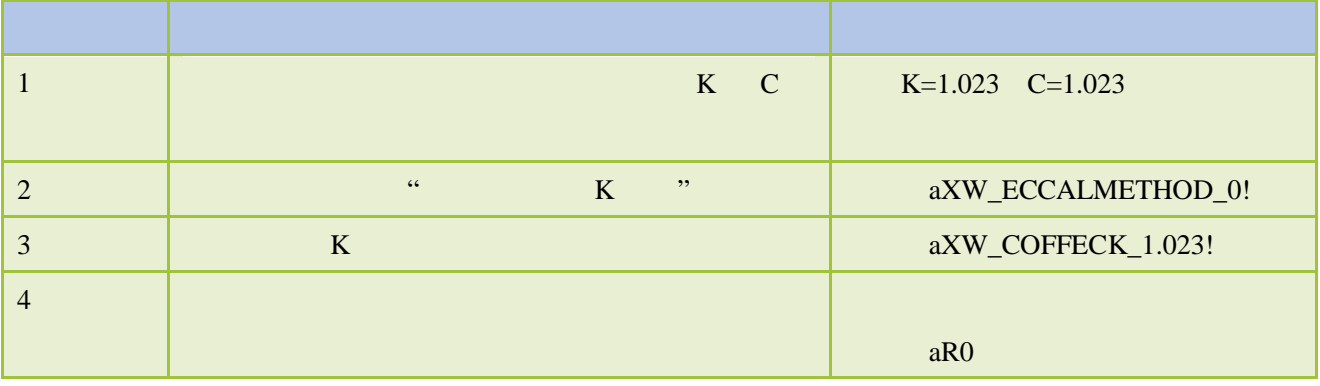

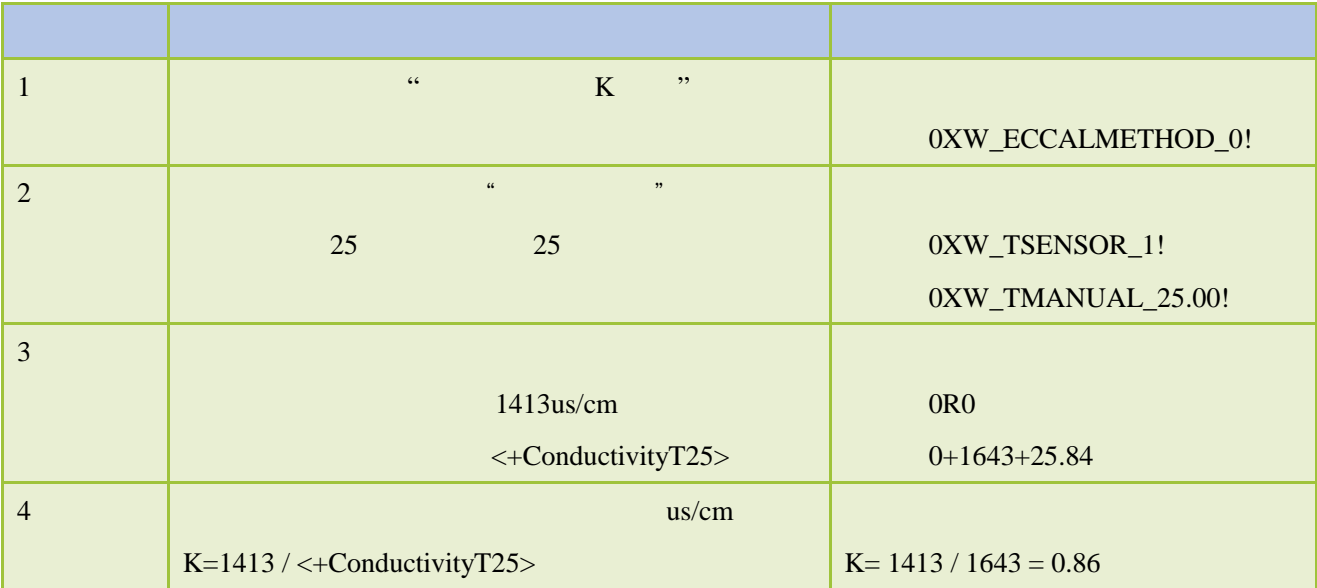

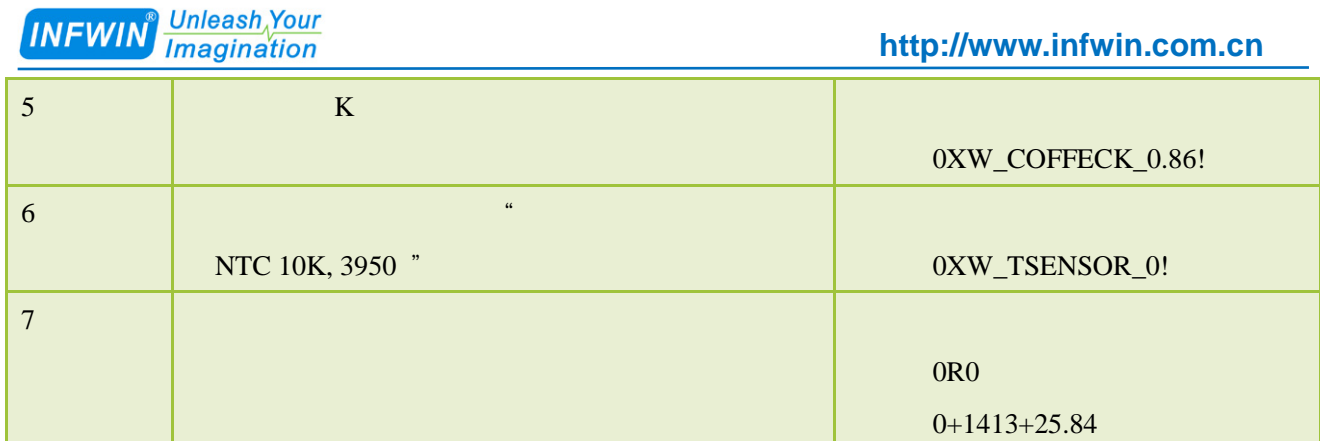

 $\alpha$ 

### <span id="page-20-0"></span> $7.2$

147us/cm 1413us/cm 12880us/cm

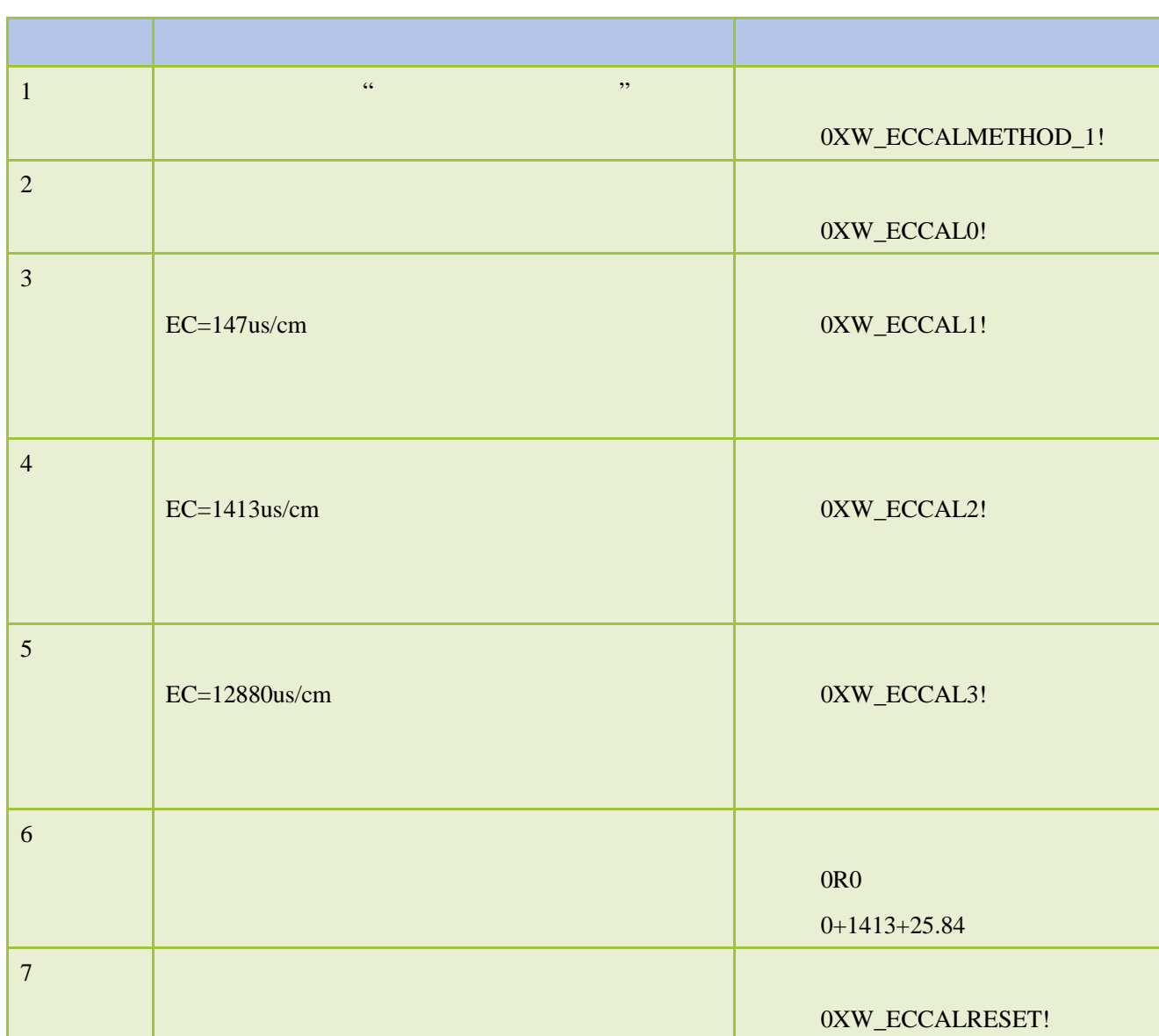

<span id="page-21-0"></span>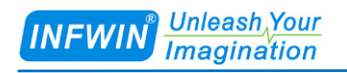

## **A SDI-12**

<span id="page-21-1"></span>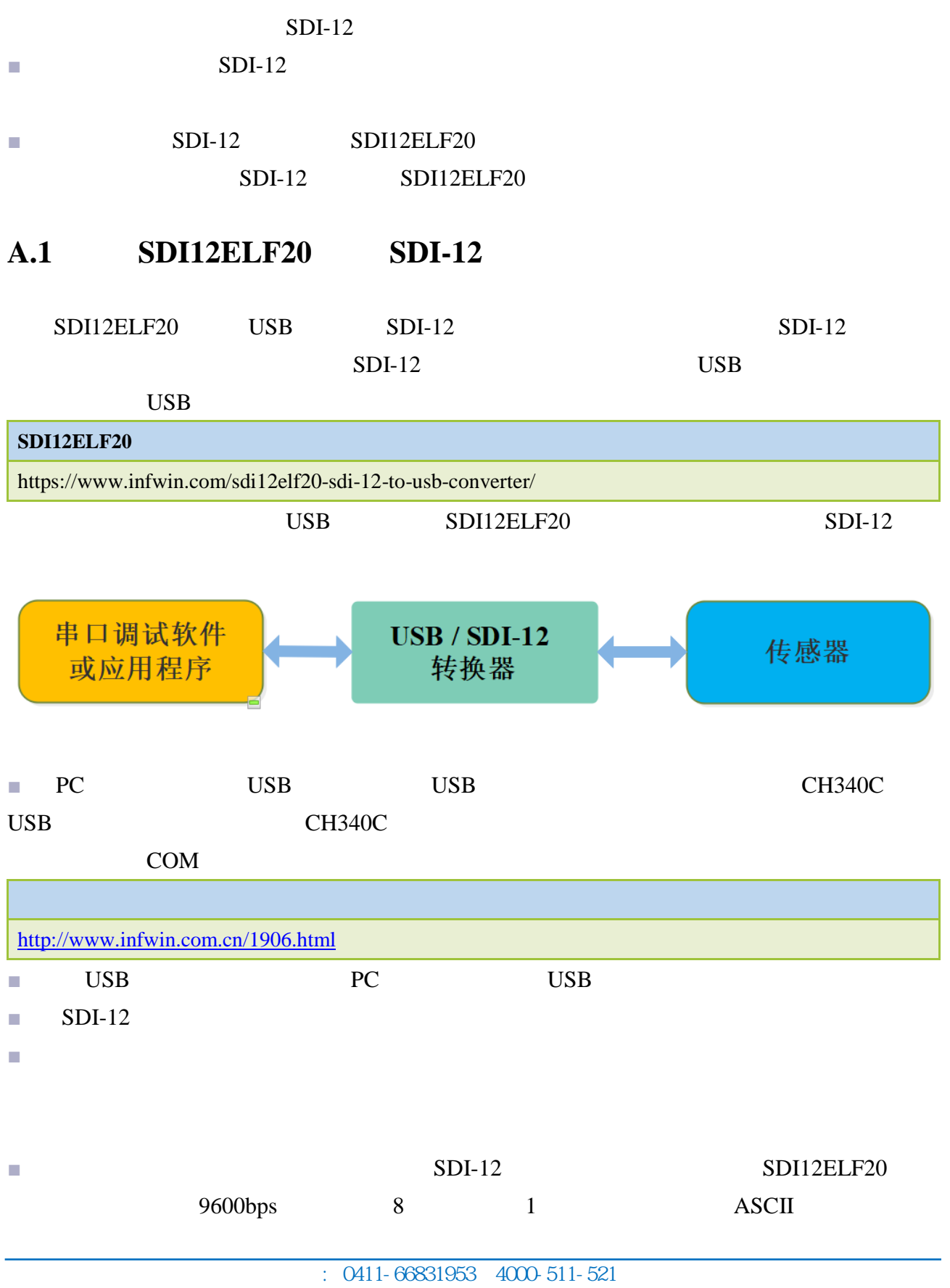

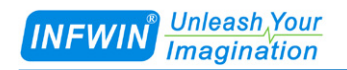

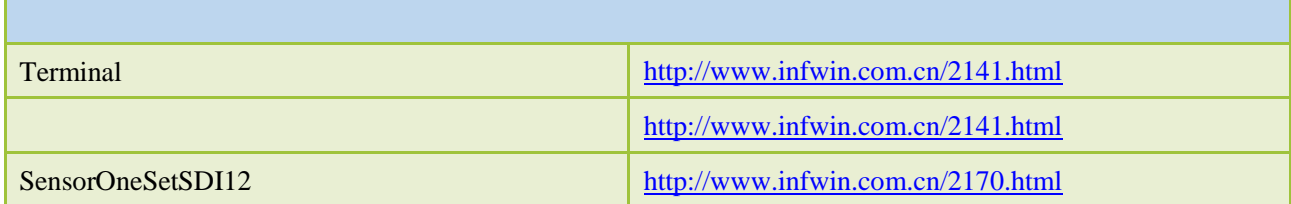

### <span id="page-22-0"></span>**A.2 SDI-12**

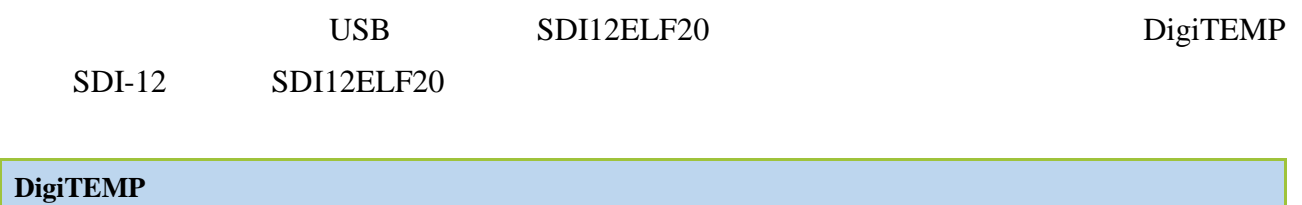

<http://www.infwin.com.cn/2011.html>

**■** 使用串口调试软件进行传感器调试

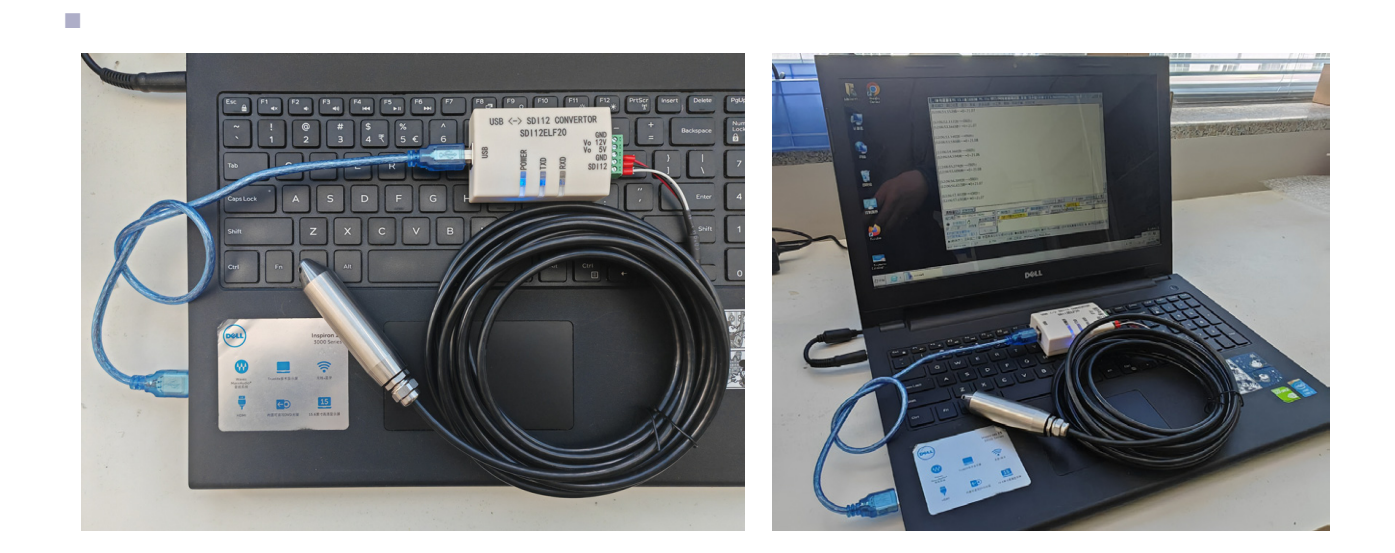

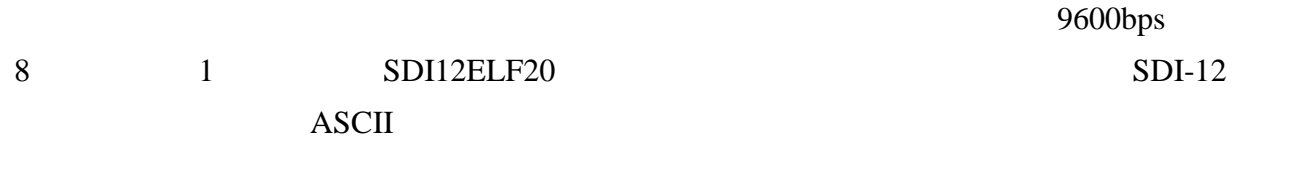

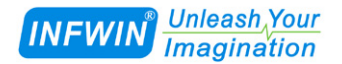

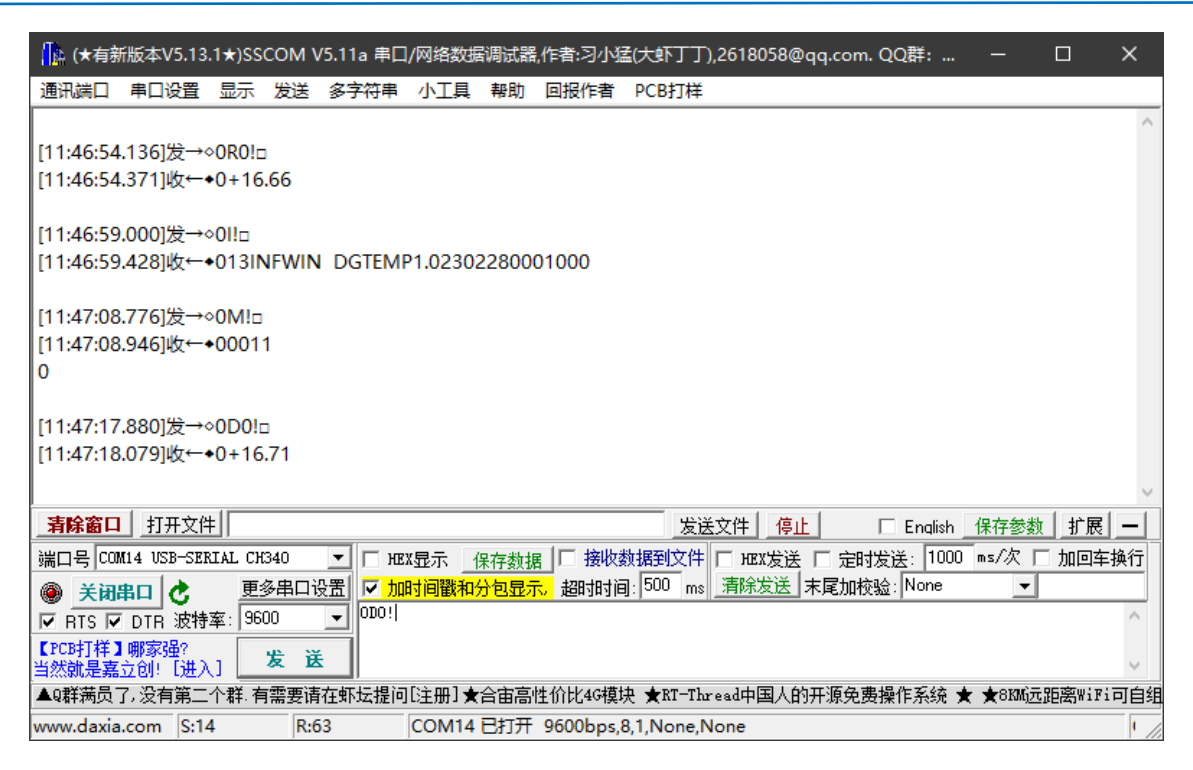

#### ■ **SensoroneSetSDI12**

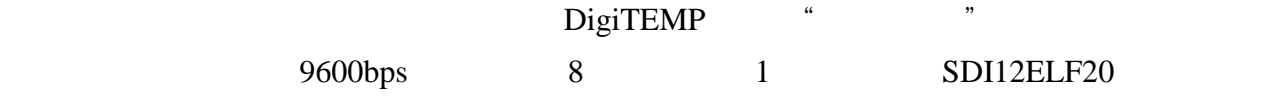

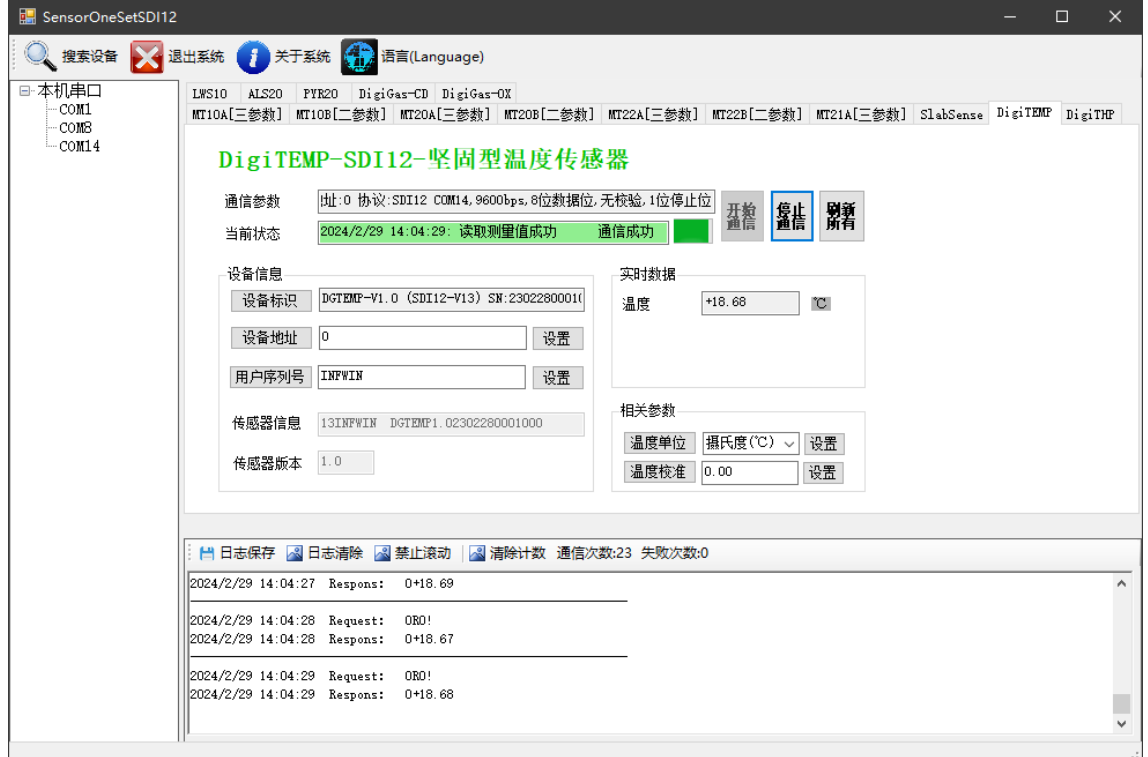

<span id="page-24-0"></span>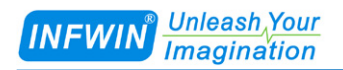

 $\text{INFWIN@}$ 

<span id="page-24-1"></span>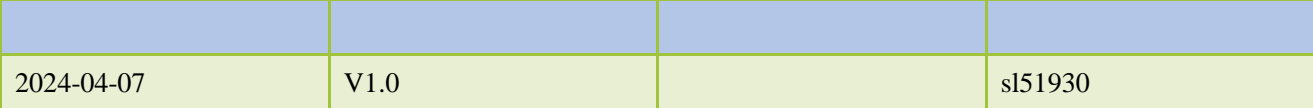